## Оглавление

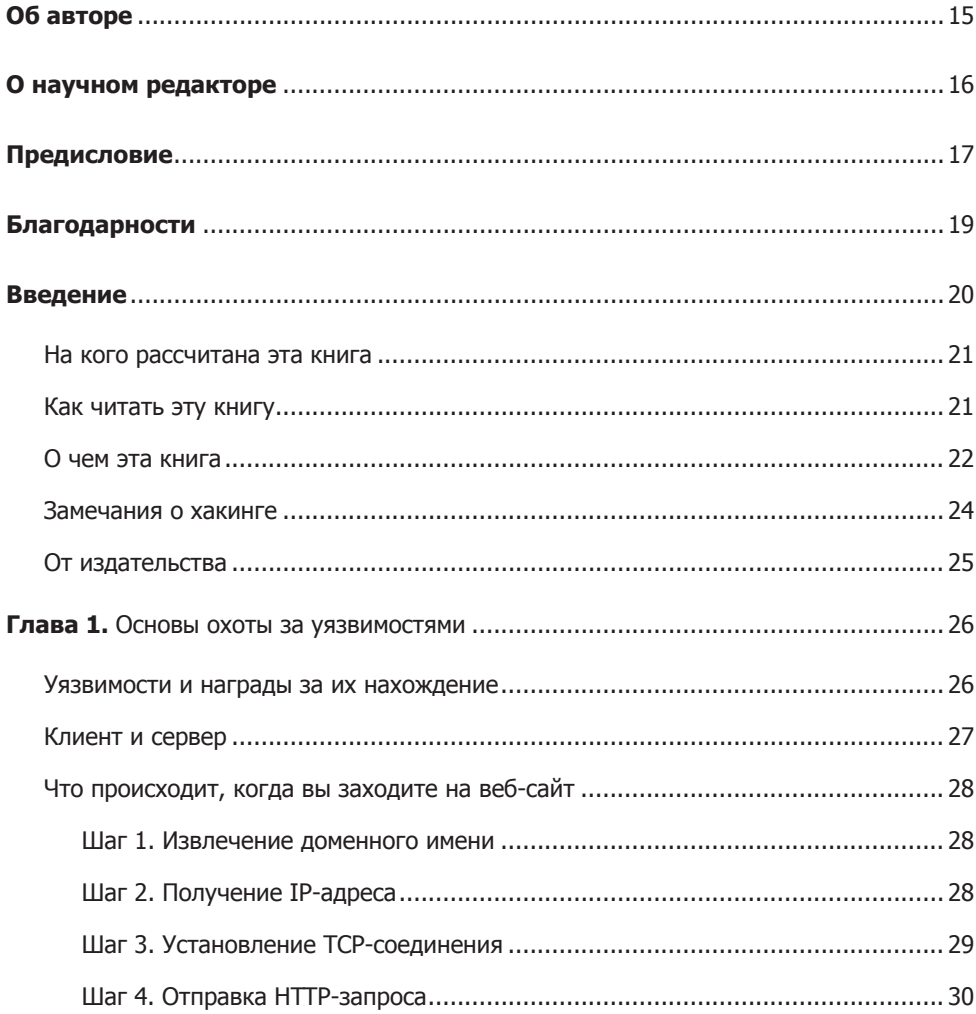

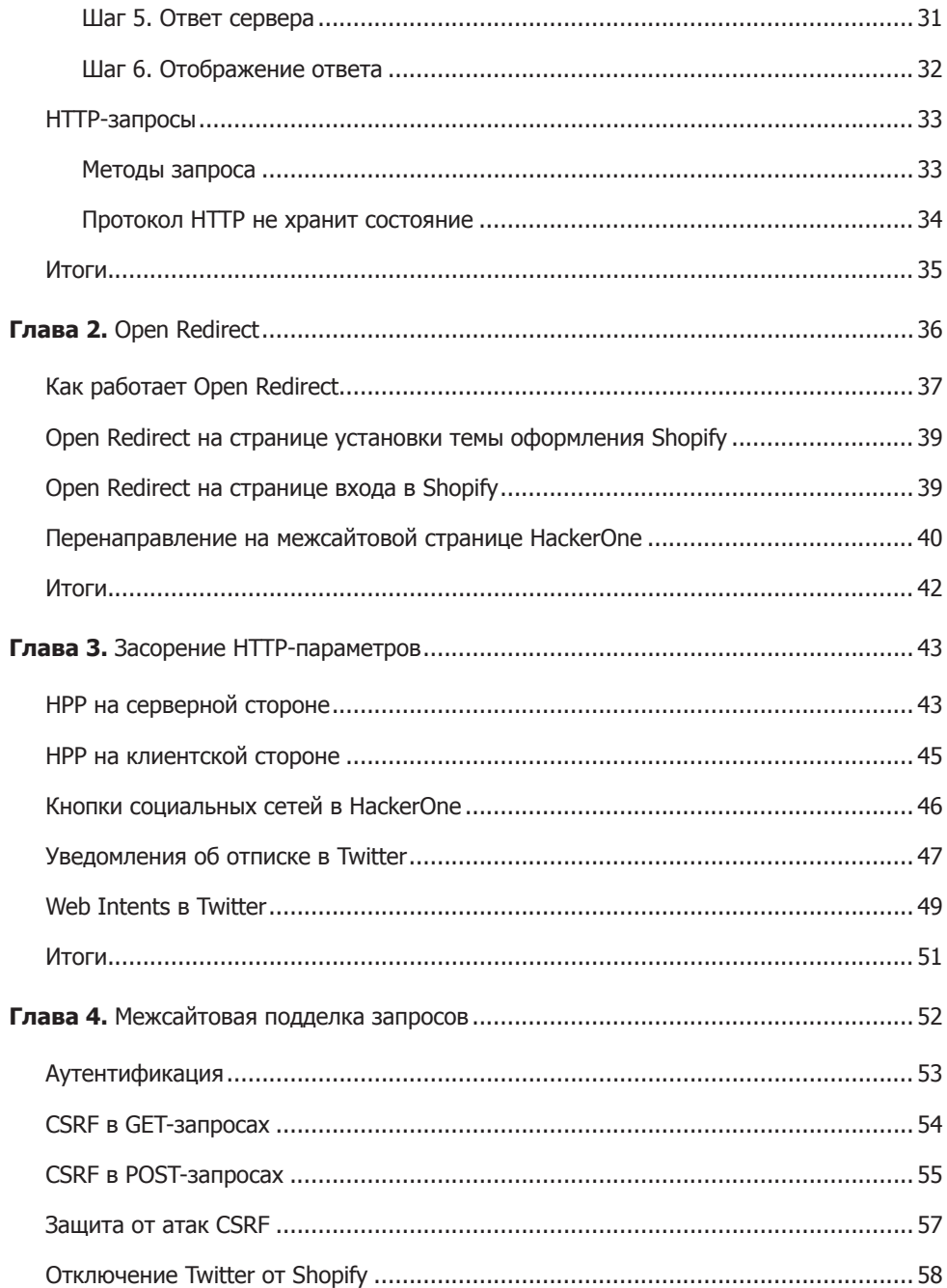

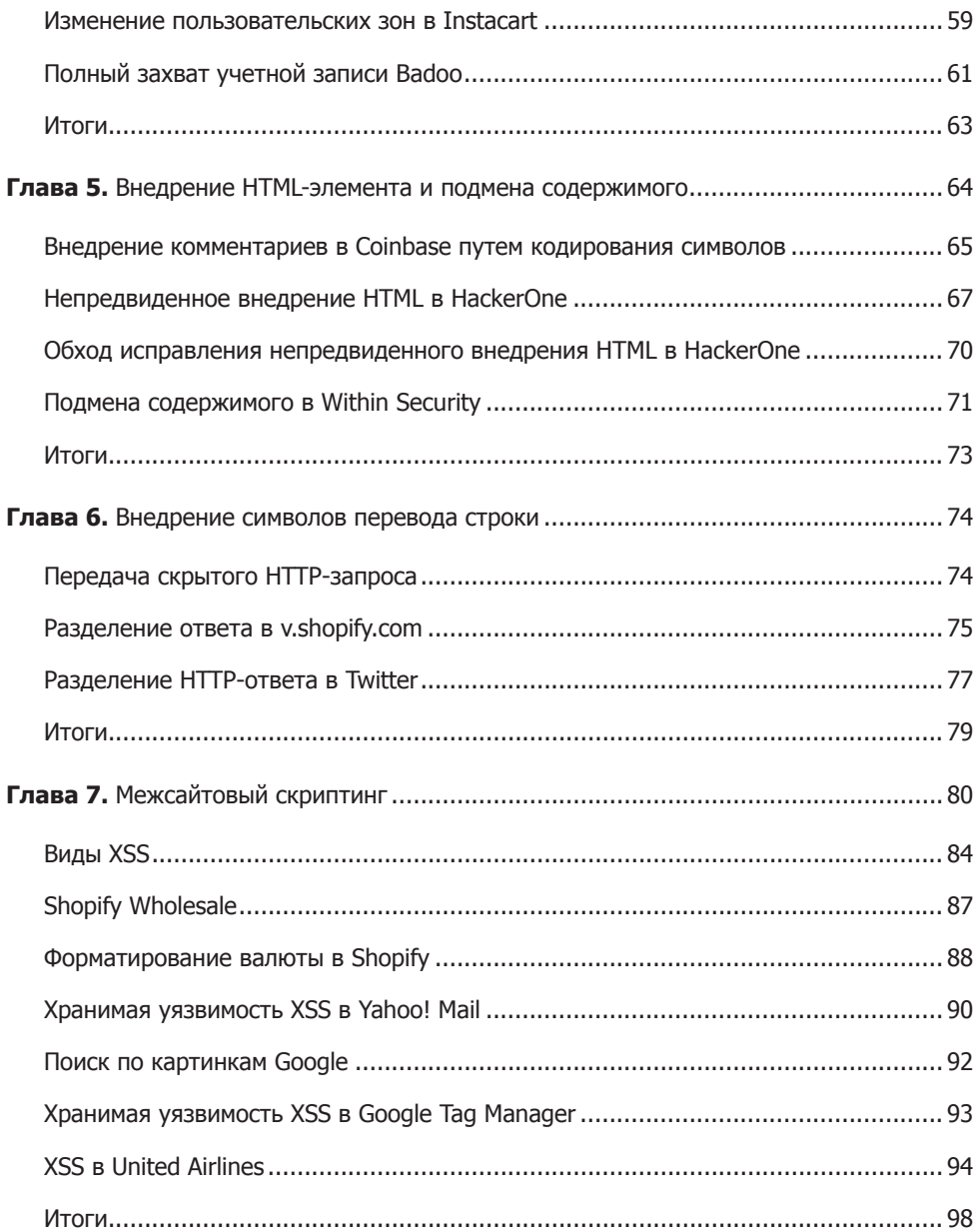

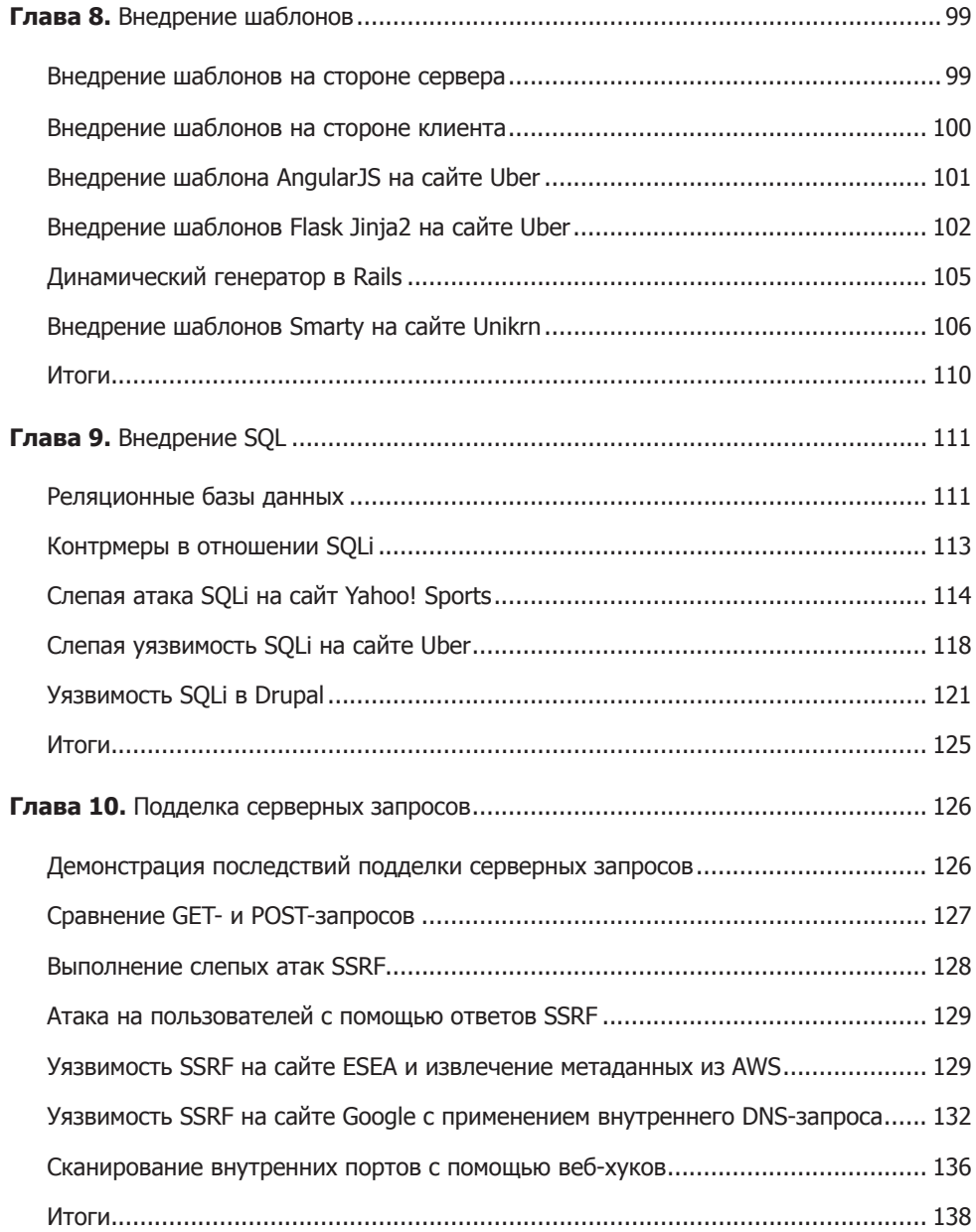

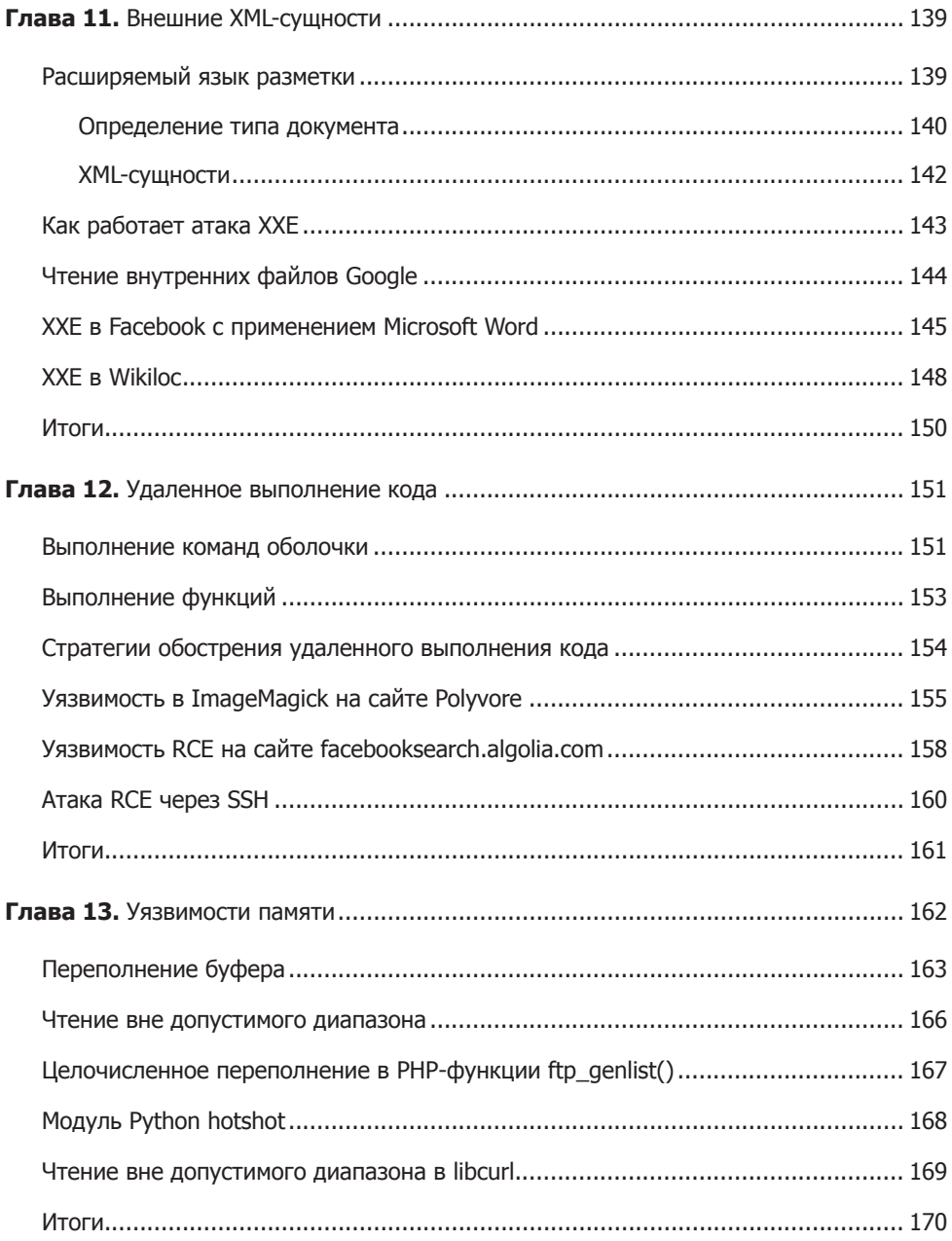

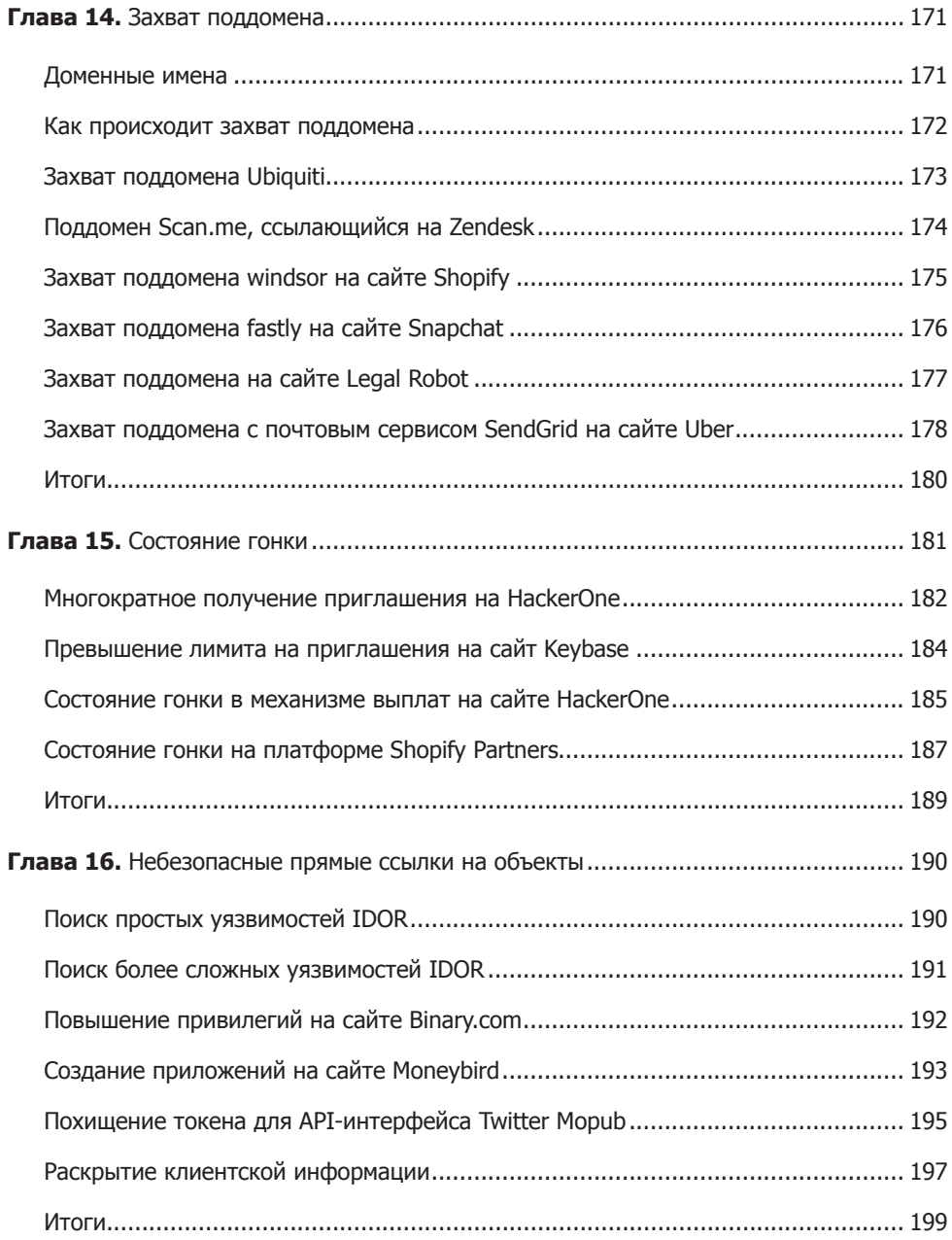

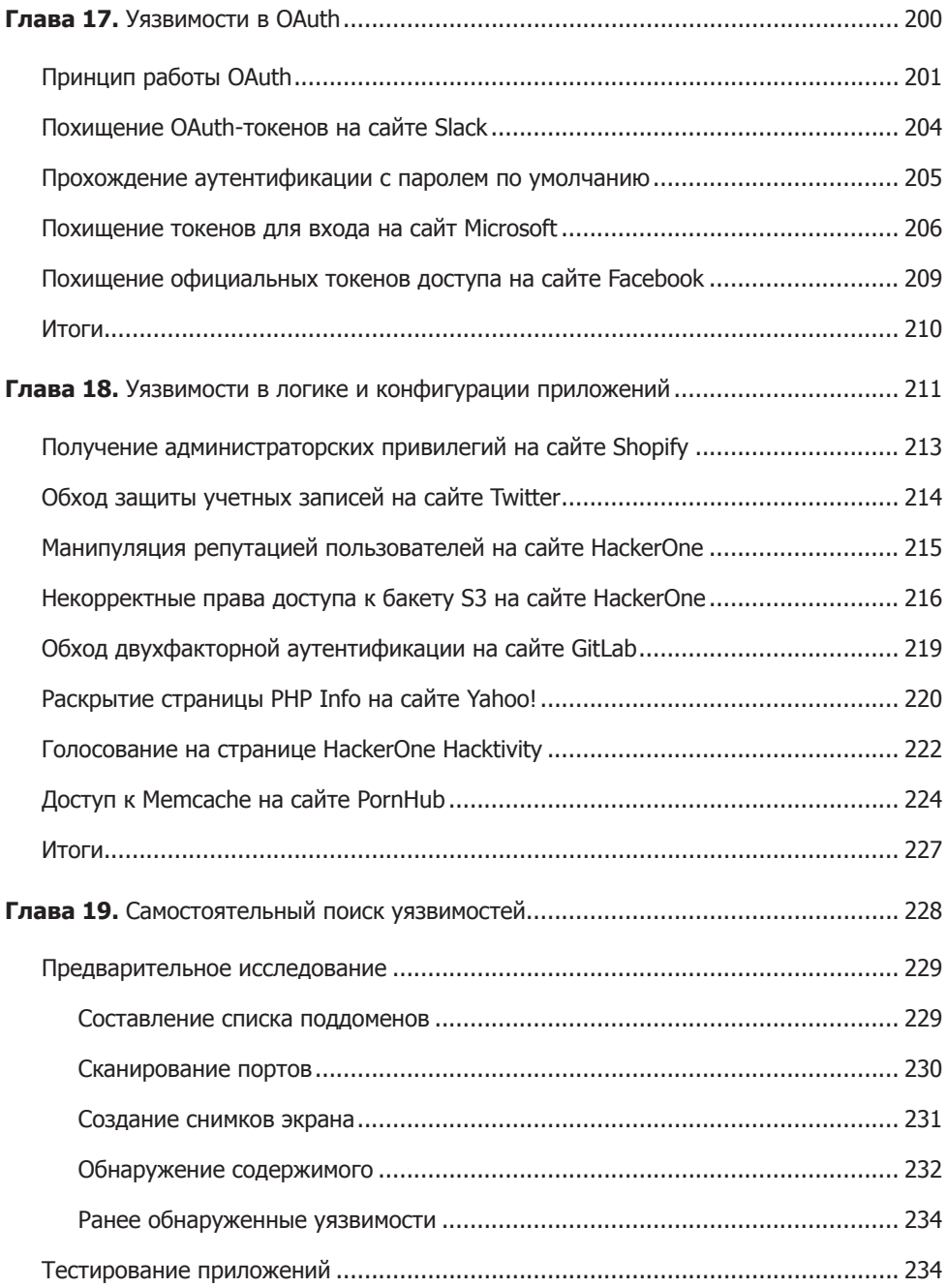

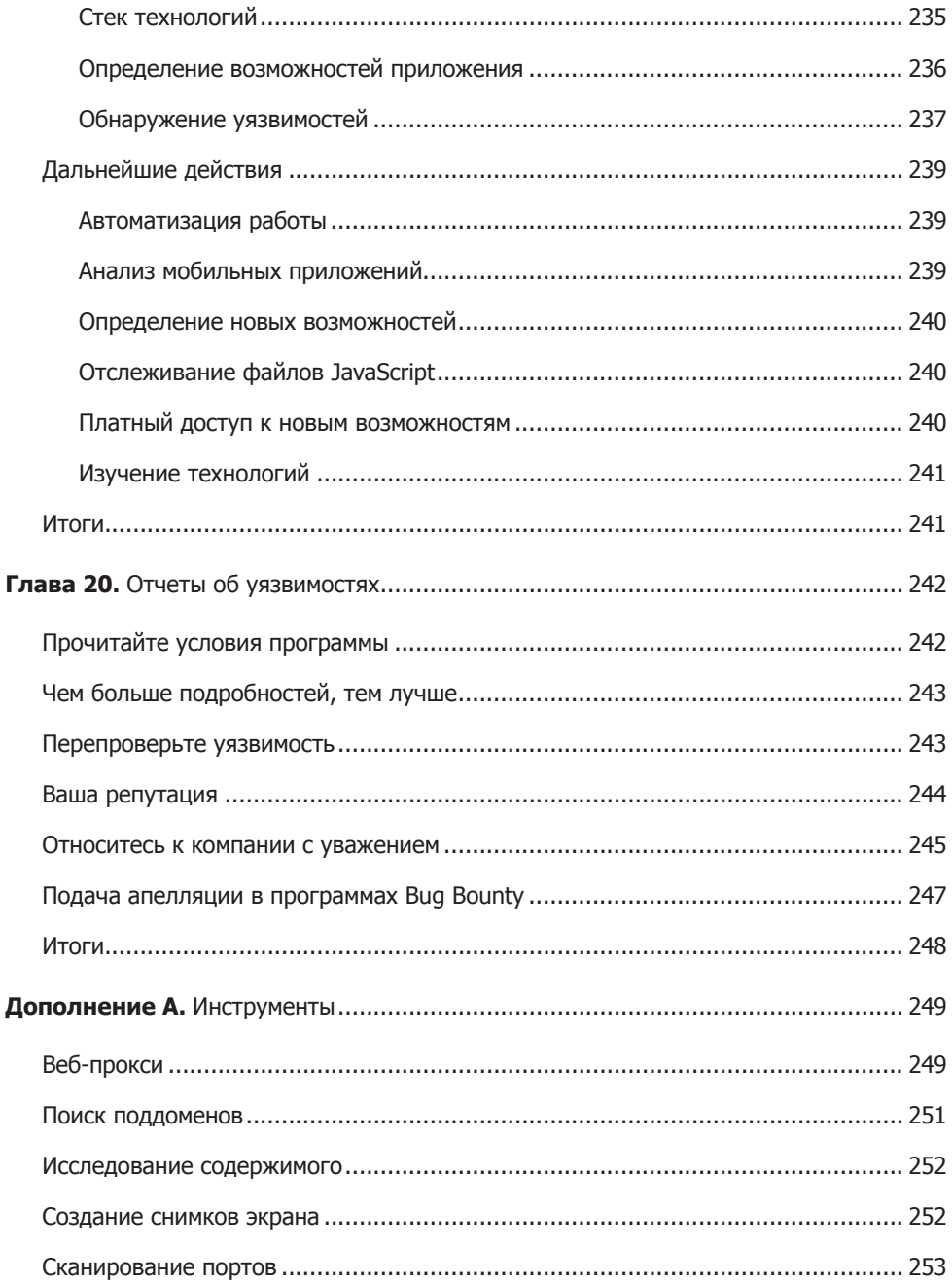

## 14 Оглавление

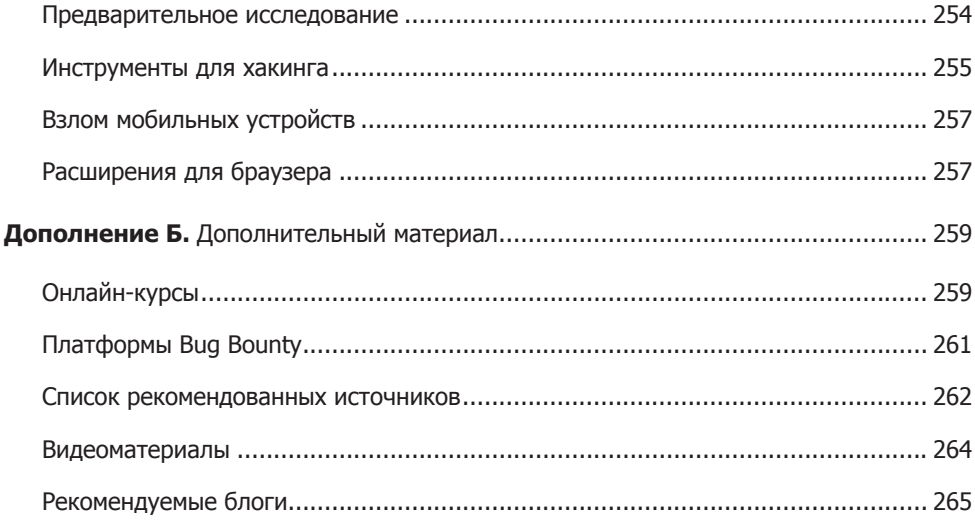